# **Resumo Explosão de Fios em Terceiros (CCTMAD606)**

Esta documentação é válida para todas as versões do Consistem ERP.

### **Pré-Requisitos**

Não há.

#### **Acesso**

Módulo: Industrial - PPCP Tecelagem

Grupo: Simulação de Fios

## **Visão Geral**

O objetivo deste programa é visualizar o resumo do fio em relação a toda consulta realizada de acordo com os filtros no programa [Consulta de Explosão](https://centraldeajuda.consistem.com.br/pages/viewpage.action?pageId=54231283)  [de Fios em Terceiros \(CCTMAD605\)](https://centraldeajuda.consistem.com.br/pages/viewpage.action?pageId=54231283).

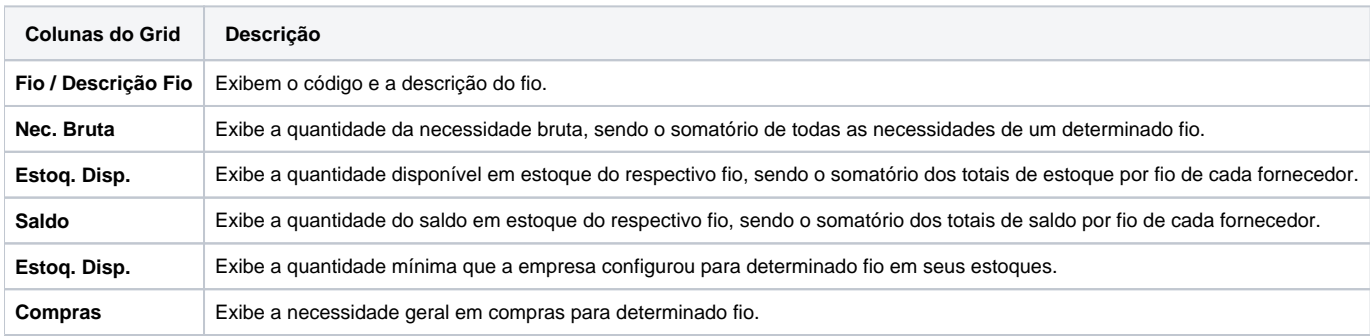

#### Atenção

As descrições das principais funcionalidades do sistema estão disponíveis na documentação do [Consistem ERP Componentes.](http://centraldeajuda.consistem.com.br/pages/viewpage.action?pageId=56295436)

A utilização incorreta deste programa pode ocasionar problemas no funcionamento do sistema e nas integrações entre módulos.

Exportar PDF

Esse conteúdo foi útil?

Sim Não